เพิ่ม Harddisk

เขียนโดย Administrator วันศุกร์ที่ 21 ธันวาคม 2012 เวลา 15:34 น. -

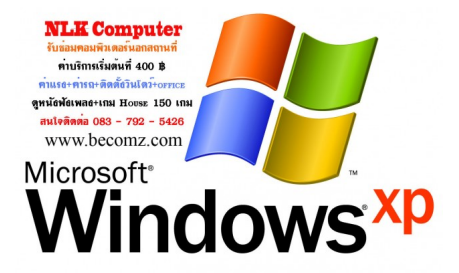